## WINDOWS AND VIEWPORTS

## WINDOW:

- 1. A world-coordinate area selected for display is called a window.
- 2. In computer graphics, a window is a graphical control element.
- 3. It consists of a visual area containing some of the graphical user interface of the program it belongs to and is framed by a window decoration.
- 4. The "window" defines what portion of the virtual world you want to render

## **VIEWPORTS:**

- 1. An area on a display device to which a window is mapped is called a viewport.
- 2. A viewport is a polygon viewing region in computer graphics. The viewport is an area expressed in rendering-device-specific coordinates, e.g. pixels for screen coordinates, in which the objects of interest are going to be rendered.
- 3. The "viewport" defines where the rendered image of that portion will be displayed on the screen.

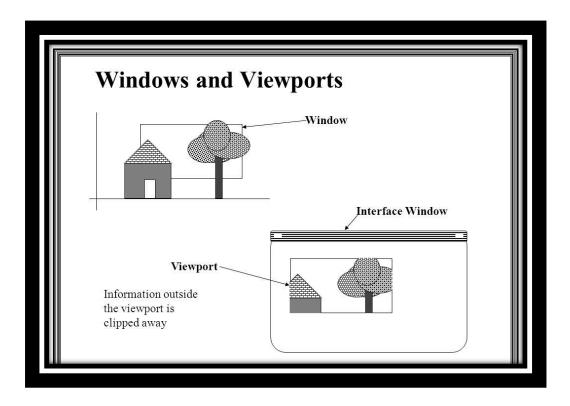

## DIFFERENCE BETWEEN WINDOW PORT AND VIEWPORT

| Window Port                                                                                                    | Viewport                                                                                |
|----------------------------------------------------------------------------------------------------|-----------------------------------------------------------------------------------------|
| Window port is the coordinate area specially selected for the display.                                                                                                    | Viewport is the display area of<br>viewport in which the window is<br>perfectly mapped. |
| Region Created according to World Coordinates.                                                                                                    | Region Created according to<br>Device Coordinates.                                      |
| It is a region selected form the real world. It is a graphically control<br>thing and composed of visual areas along with some of its<br>program controlled with help of window decoration. | It is the region in computer<br>graphics which is a polygon<br>viewing region.          |
| A window port can be defined with the help of a GWINDOW statement.                                                                                                    | A viewport is defined by the GPORT command.                                             |